## **Recherche d'un mot dans un texte Corrigé MPSI - PCSI**

## **1. Quelques fonction de bases**

- Q1) a) Lorsqu'on exécute la fonction present ('o', 'ecologie'), la variable *n* a la valeur 8, et la variable *a* contient le caractère "o". Tant que  $i < 8$  et que le caractère d'indice i de la chaîne  $\tau \times \tau$  n'est pas la lettre "o", on ajoute 1 à i, donc ici la boucle va s'arrêter lorsque  $i = 2$ . La fonction renvoie alors  $i \le n$  qui est une expression booléenne et qui vaut True ici, car  $i = 2$  et  $n = 8$ , donc la fonction renvoie True.
	- b) Lorsqu'on exécute la fonction present ('f', 'ecologie'), la variable *n* a la valeur 8, et la variable *a* contient le caractère "f". Tant que  $i < 8$  et que le caractère d'indice i de la chaîne  $\tau$ xt n'est pas la lettre "f", on ajoute 1 à *i*, donc ici la boucle va s'arrêter lorsque  $i = 8$  car le caractère "f" n'est pas dans la chaîne. La fonction renvoie alors  $i \leq n$  qui est une expression booléenne et qui vaut False ici, car  $i = 8$  et  $n = 8$ , donc la fonction renvoie False.
	- c) Finalement, la fonction renvoie True si le caractère contenu dans l'argument a est présent dans la chaîne txt, et renvoie False sinon.
- **Q2)** La fonction occurence complétée :

```
1 def occurence(a: str, txt: str)->int:
   2 if txt == '': # cas terminal, txt est la chaine vide
       3 return 0
    4 # autres cas
   5 else: # on teste si a est le premier caractère de txt
       6 if a == txt[0]: # une occurrence plus le nombre d'occurences dans la suite du texte
           return 1+occurence_rec(a, txt[1:])
       8 else: # nombre d'occurences dans la suite du texte
           return occurence_rec(a, txt[1:])
```
**Q3)** Création du dictionnaire :

```
1 def table(txt: str)->dict:
      2 """ renvoie un dictionnaire dont les clés sont les lettres présentes dans txt,
          3 et les valeurs sont les occurrences de ce caractère. """
      4 resultat = {} # dictionnaire vide
      5 for c in txt: # parcours par caractère
          6 if c in resultat: # ce caractère a déjà été rencontré
              7 resultat[c] += 1 # on ajoute 1 à la valeur
          8 else: # première fois qu'on voit ce caractère
              9 resultat[c] = 1 # on crée une entrée dans le dictionnaire
10 return resultat # on renvoie le dictionnaire créé
```
**Q4)** Pour que la fonction debut(mot: str, txt: str)->bool renvoie la valeur True, il faut que la condition dans le test soit vérifiée, c'est à dire que la longueur  $n$  du mot ne dépasse pas celle de txt, et que les  $n$  premiers caractères de txt correspondent exactement aux caractères de mot. Autrement dit, la fonction renvoie True lorsque la chaîne txt commence par mot.

## **2. Méthode directe**

**Q5)** La fonction enTeteDeSuffixe(mot, txt, k) complétée, on utilise la fonction précédente :

```
1 def enteteDeSuffixe(mot: str, txt: str, k: int) -> bool :
    2 """ indique si mot apparaît en tête du suffixe numéro k de txt """
```

```
3 n, m = len(txt), len(mot) # longueur de la chaîne et longueur du mot
4 if k+m > n : # si la longueur du mot plus k dépasse la longueur de txt
    5 return False # il n'est pas possible de trouver mot à partir de l'indice k dans txt
6 else: # sinon on renvoie si le suffixe k commence par les caractères de mot ou pas
    7 return debut(mot, text[k:n])
```
**Q6)** La fonction rechercherMot(mot: str, txt: str)->bool va chercher si parmi tous les suffixes de txt, il y en un qui commence par mot :

```
1 def rechercherMot(mot: str, txt: str)->bool:
    2 """ renvoie True si mot apparaît dans txt, et False sinon """
   3 k = 0 # premier suffixe
   4 n = len(txt) # longueur du texte
   while (k < n) and (not enteteDeSuffixe(mot,txt,k)):
        6 # tant que k ne dépasse pas la longueur de txt et que le suffixe k ne commence pas par mot
       k += 1 # on passe au suffixe suivant
    8 # en sortie de boucle : si le mot n'est pas présent alors k va atteindre la valeur n,
    9 # et si le mot est présent, alors ce sera en tête d'un certain suffixe k, avec k<n
   10 return (k < n) # on renvoie donc False lorsque k=n, et True lorsque k<n
```
**Q7)** La fonction compterOccurrences(mot: str, txt: str)  $\rightarrow$  int: cette fois il faut tester tous les suffixes de txt et compter ceux qui commencent par mot.

```
1 def compterOccurrences(mot: str, txt: str) -> int:
    2 """ renvoie le nombre d'occurrences de mot dans txt """
   computer = 04 n = len(txt) # longueur de la chaîne
   5 for k in range(n): # on teste tous les suffixes
        6 if enteteDeSuffixe(mot,txt,k): # si ce suffixe commence par mot
            7 compteur += 1 # on ajoute 1 au compteur
    8 return compteur # on renvoie la valeur de compteur
```
Remarque : on pourrait se limiter dans la boucle à : for k in range(n-len(mot)+1) pour éviter de tester les suffixes dont on sait à l'avance qu'ils seront trop courts.

## **3. Tableau des suffixes**

**Q8)** On exécute inconnue([10,8,12,4,5]), on note dans un tableau le contenu des différentes variables à la fin de chaque itération  $k$  de la boucle for :

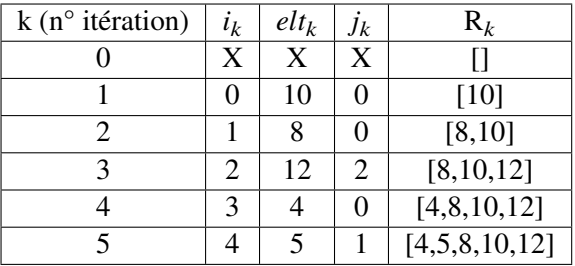

Cette fonction renvoie une liste (R) qui correspond à la liste initiale (L) triée dans l'ordre croissant. Il faut remarquer qu'en sortie de la boucle while, la valeur de j est l'indice où il faut insérer l'élément elt (c'est à dire L[i]) dans la liste R pour conserver l'ordre croissant de R.

**Q9)** La fonction triSuffixes :

```
1 def triSuffixes(txt: str)->list:
    2 """ renvoie le tableau des suffixes triés dans l'ordre croissant """
   n = len(txt)
```

```
4 # Ici la liste des suffixes est L = [0,1,2,...,n-1]
     R = []for i in range(n):
         7 elt = txt[i:n] # texte du suffixe n°i
         j = iwhile (j > 0) and \left(\text{elt} < \text{txt}[R[j-1] : n] \right):
10 # on compare elt avec le texte du suffixe R[j-1]
11 j = j-112 R = R[:j] + [i] + R[j:] # on insère le suffixe i dans R (et non pas son texte)
13 return R
```
**Q10)** a) On suppose le tableau trié des suffixes (tabS) déjà établi :

```
1 def rec_aux(mot: str, txt: str, tabS: list, d: int, f: int)->bool:
      2 """ renvoie True si mot est présent dans tabS entre les indices d et f (inclus) """
3 if d > f: # si la zone de recherche est vide
         4 return False
      5 else: # la zone n'est pas vide, on précède par dichotomie
         6 milieu = (d+f)//2 # ce doit être un entier
         7 k = tabS[milieu] # suffixe qui est au "milieu"
8 if enteteDeSuffixe(mot, txt, k): # si le suffixe k commence par mot
             9 return True # on a trouvé le mot
10 elif mot < txt[k: ]: # il faut chercher le mot à gauche du milieu
11 return rec_aux(mot, txt, tabs, d, milieu-1)
12 else : # il faut chercher le mot à droite du milieu
13 return rec_aux(mot, txt, tabs, milieu+1, f)
```
b) La fonction rechercherMot2 :

```
def rechercherMot2(mot: str, txt: str)->bool:
2 """ renvoie True si le mot apparaît dans txt, et False sinon """
3 \mid n = len(txt)4 tabS = triSuffixes(txt) # création du tableau trié des suffixes
     5 return rec_aux(mot, txt, tabs, 0, n-1) # appel à la fonction de recherche dichotomique
      ↪ récursive
```
c) **Question bonus**. La fonction rechercherMot3 (itérative) :

```
1 def rechercherMot3(mot: str, txt: str)->bool:
      2 """ renvoie True si le mot apparaît dans txt, et False sinon """
     n = len(txt)4 tabS = triSuffixes(txt) # création du tableau trié des suffixes
     5 d, f = 0, n-1 # zone de recherche, indices de départ et de fin
6 trouve = False
7 while (not trouve) and (d \leq f) :
         8 # tant qu'on a pas trouvé et que la zone de recherche n'est pas vide
9 milieu = (d+f)/(2)10 k = tabS[milieu] # suffixe qui est au "milieu"
11 if enteteDeSuffixe(mot, txt, k): # si le suffixe k commence par mot
12 trouve = True # on a trouvé le mot
13 elif mot < txt[k: ]: # il faut chercher le mot à gauche du milieu
14 f = milieu-1 # l'indice de fin de zone change
15 else : # il faut chercher le mot à droite du milieu
16 d = milieu+1 # l'indice de début de zone change
17 return trouve
```